The employee will receive an invite by email, text message or both, depending on your choice. The employee may also receive a reminder email or text message.

### $\bullet \bullet \bullet \langle\cdot\rangle \quad \hbox{1\hskip -2.75pt {\rm l}}$

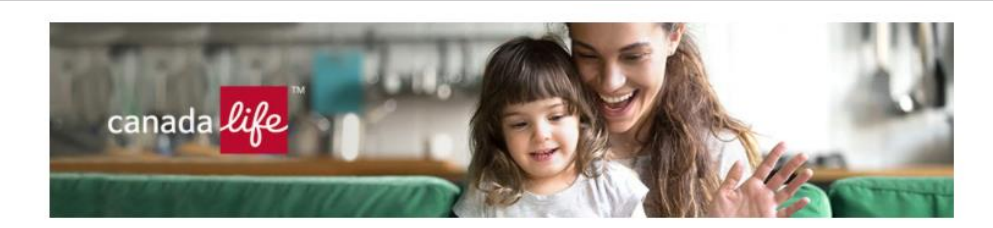

 $\circlearrowright$ 

Hi Gina, welcome to Canada Life.

Enrol in your group benefits plan in just a few minutes.

Great news! You can join your benefits plan provided by Canada Life. It's quick to set up coverage for you and your family.

#### Enrol now

Your enrolment link expires on August 26, 2020.

Have this information ready to easily enrol:

Any benefits your spouse has through their employer

Your family members' birthdates

Information about the beneficiary (ies) you want to appoint for your life insurance  $\mathbb{Q}$ 

Your banking information to set up direct deposit

This invite is personalized for you, so please don't forward it. If you have any questions, contact your plan administrator.

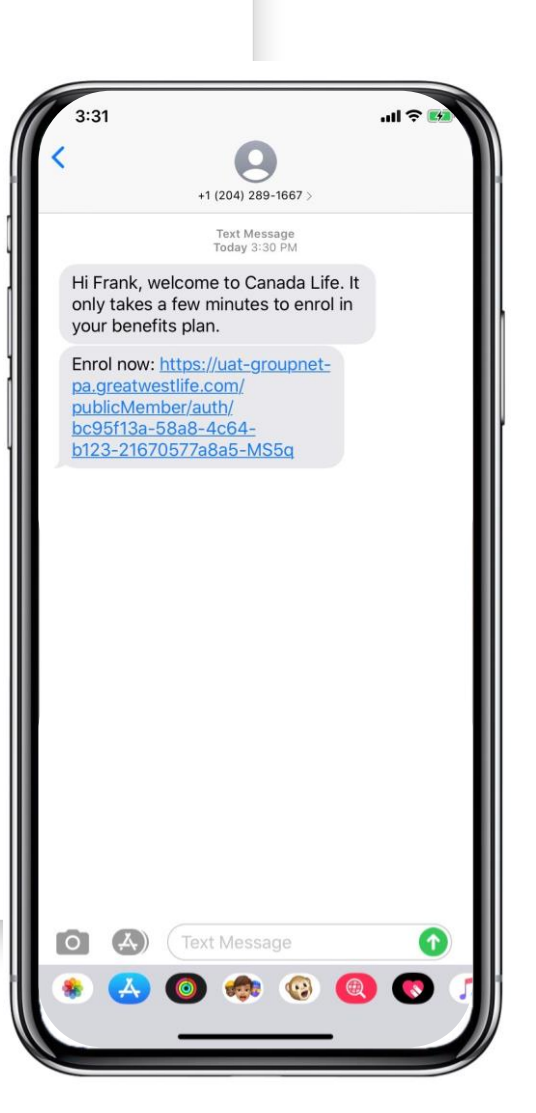

 $\hat{\mathbb{C}}$ 

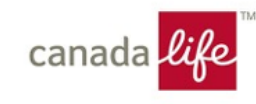

The employee sees this page when they click the link in their email or SMS to enrol in their group benefits plan.

 $\overline{\mathbb{E}}$ 

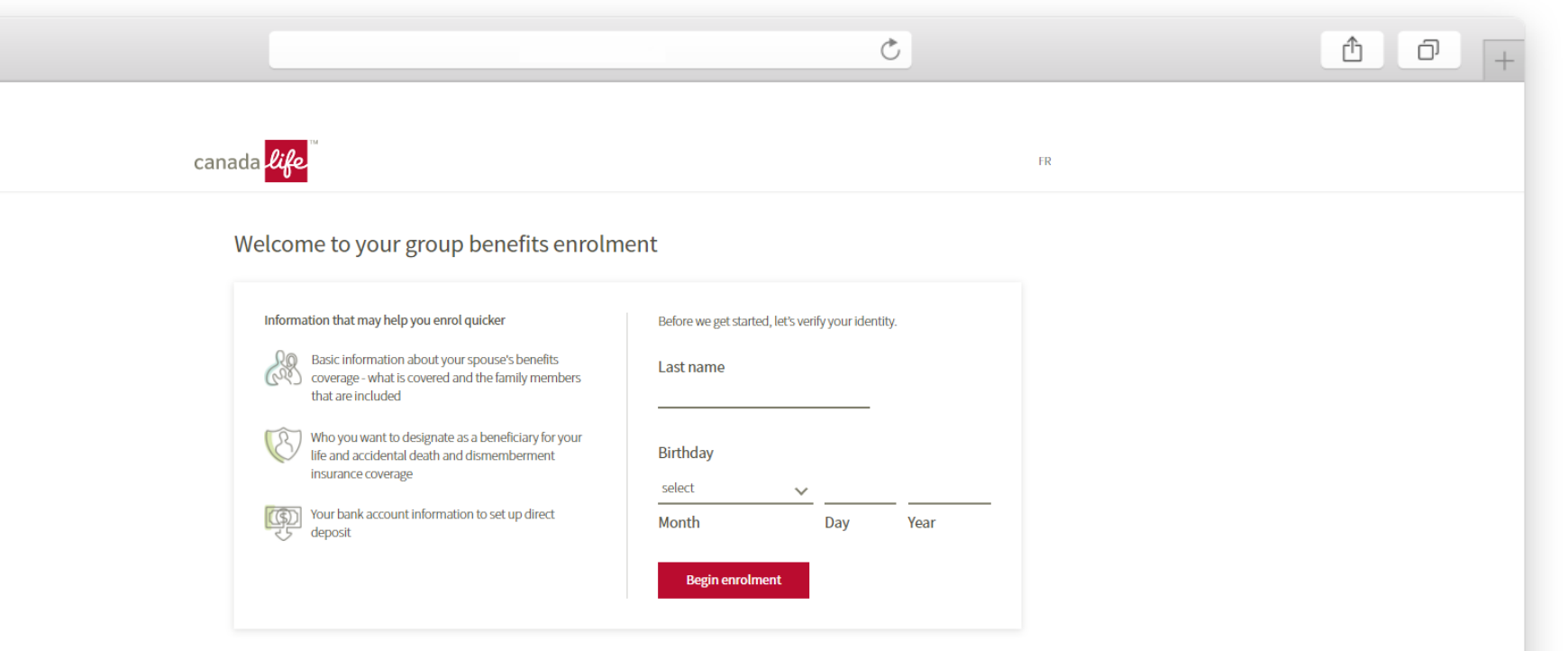

If you're having problems verifying your identity, contact your plan administrator to make sure they've spelled your last name and entered your date of birth correctly.

For the best online experience we recommend using Google Chrome or Internet Explorer 11.

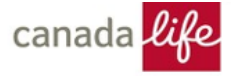

### The employee enters their personal information.

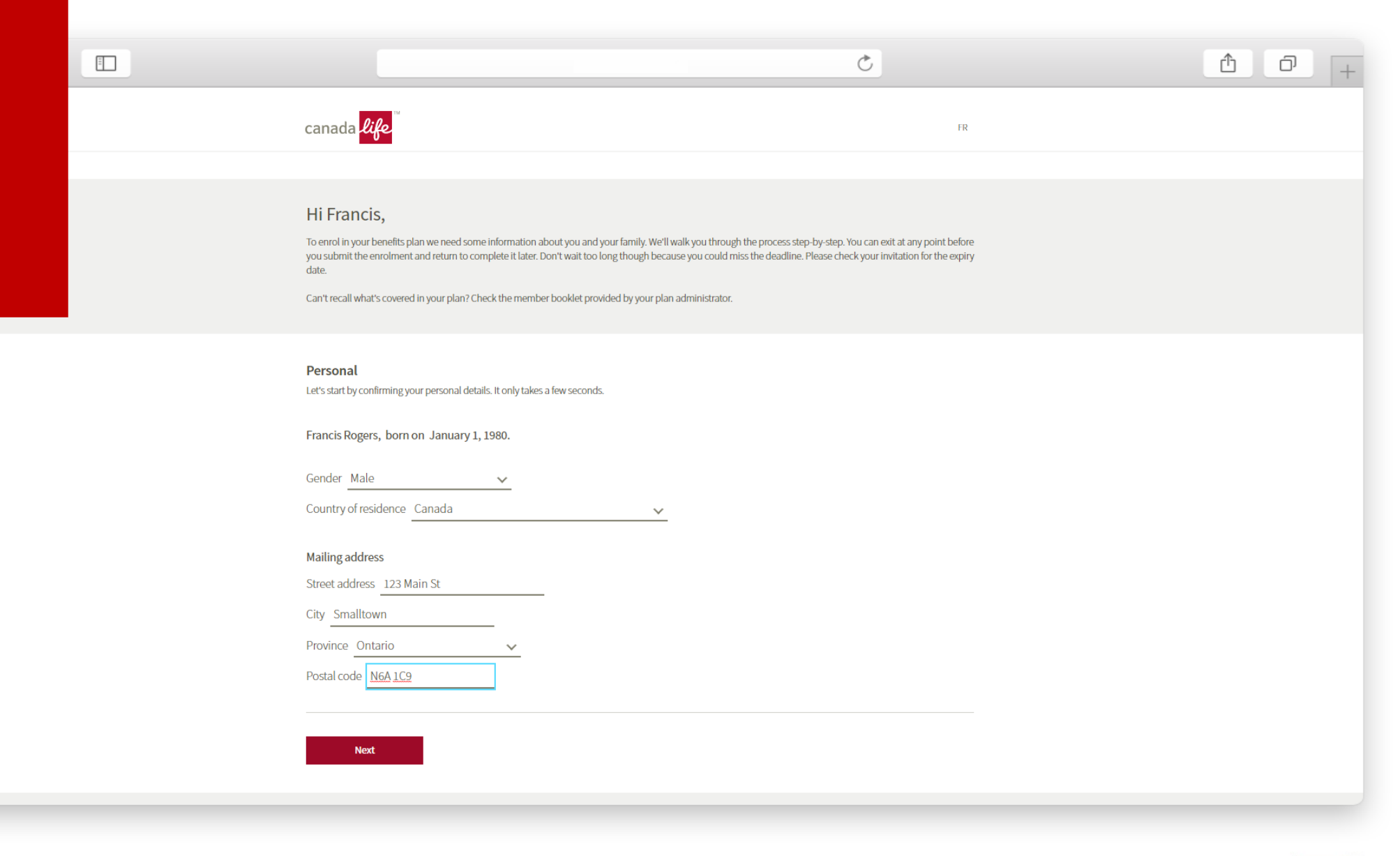

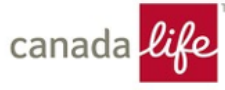

# The employee enters and makes selections about their coverage.

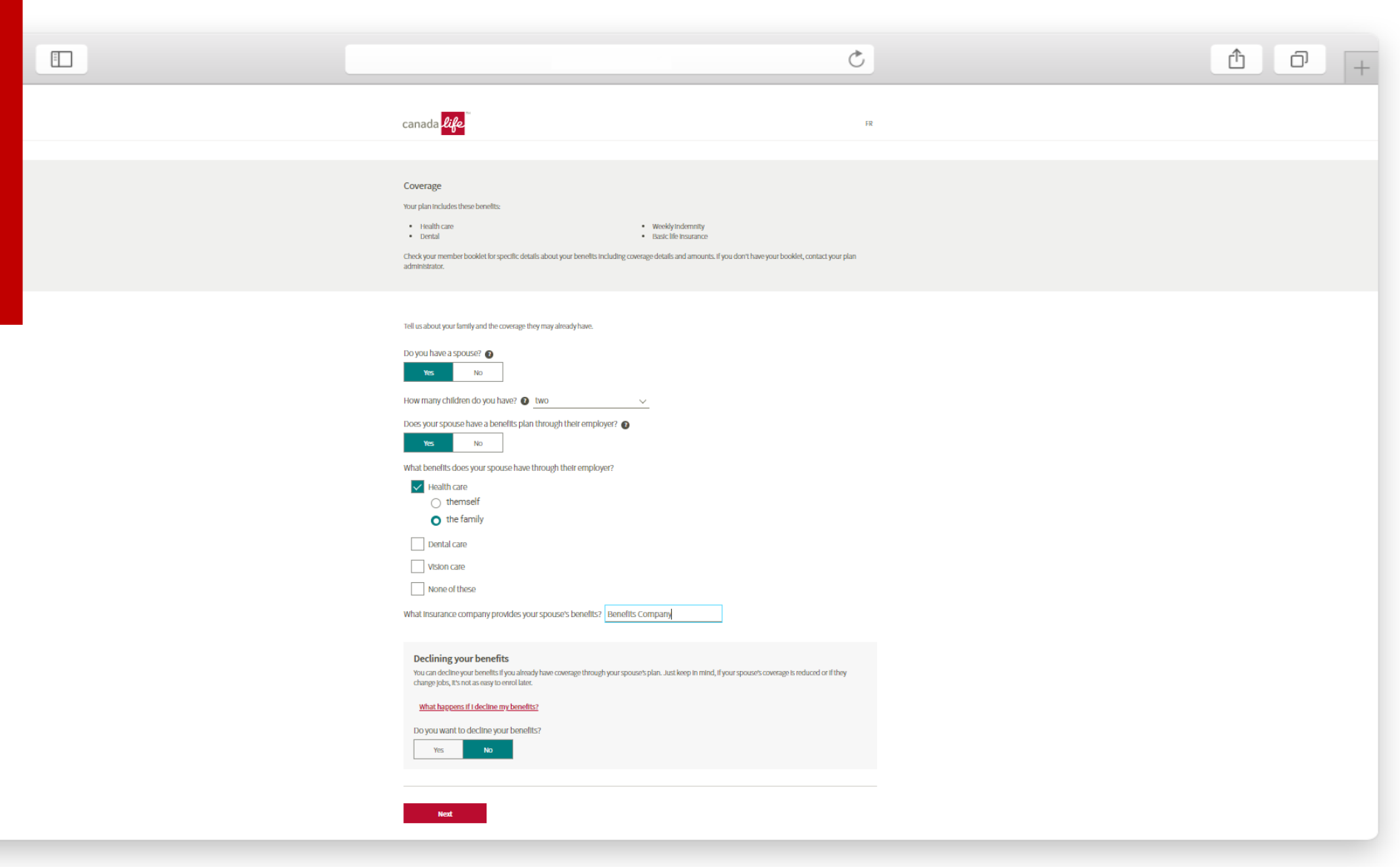

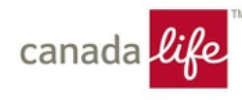

# The employee enters information about their family members, if applicable.

 $\hfill \square$ 

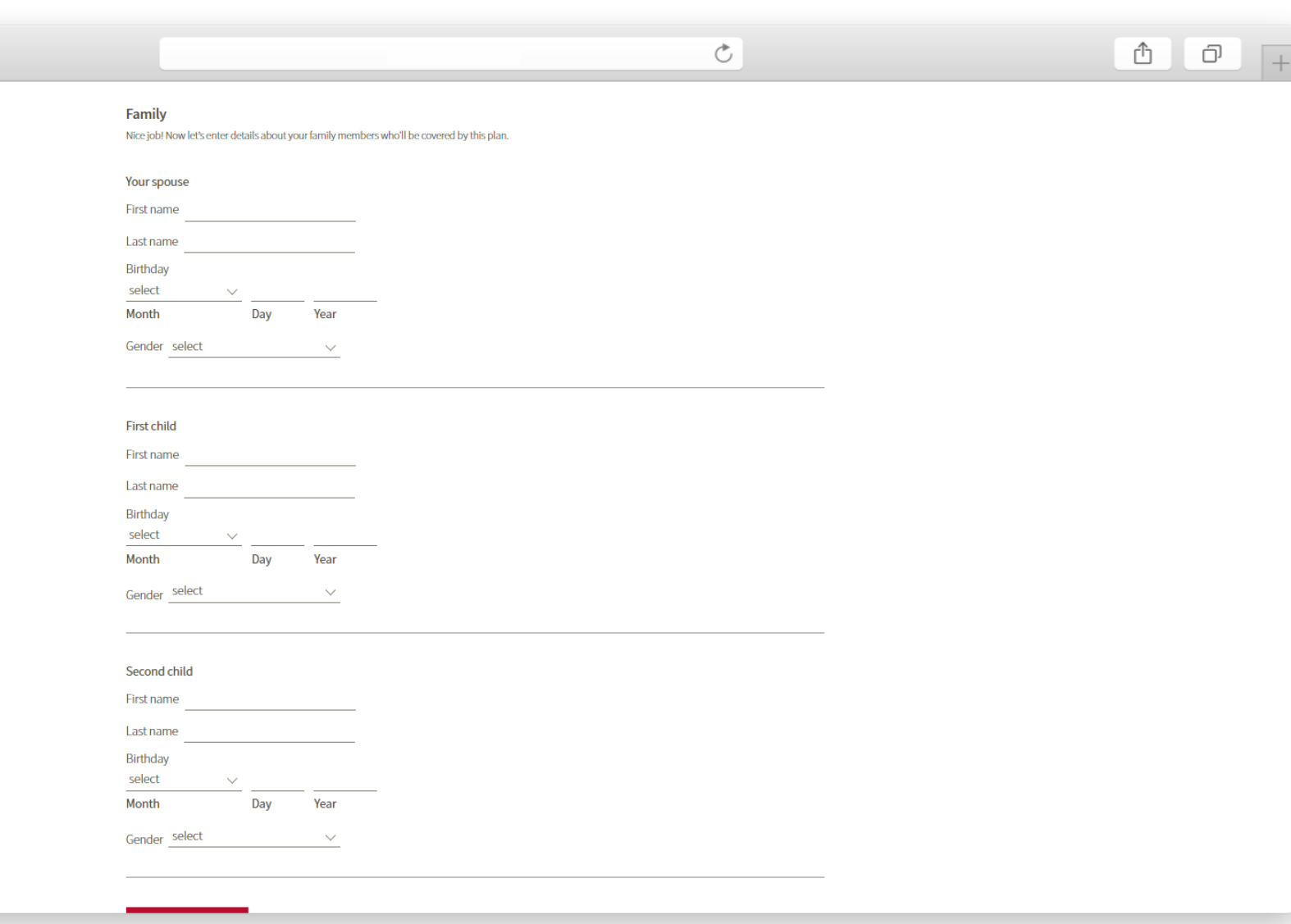

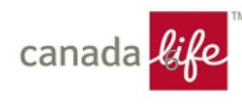

### The employee chooses primary beneficiaries.

#### **Beneficiaries**

Your benefits plan has life and/or accidental death and dismemberment insurance. The person you choose to receive the insurance payout when you pass away is called your beneficiary.

 $\mathfrak{S}$ 

If you don't designate a beneficiary or none of them survive you, the money will go to your estate unless the law requires otherwise. You can change your beneficiaries at any time, unless you live in Quebec, by contacting your plan administrator.

#### Do you want to designate beneficiaries?

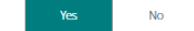

#### Do you live in Quebec?

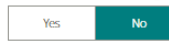

#### **Primary beneficiaries**

Let's choose your primary beneficiaries. You can divide the payout between up to 10 recipients.

 $\checkmark$ 

 $\sim$ 

#### Primary beneficiary 1 (Remove)

Relationship Spouse

Full name Mary Rogers

#### Primary beneficiary 2 (Remove)

Relationship Son

Full name Mark Rogers

#### Primary beneficiary 3 (Remove)

Relationship Daughter

Full name Sarah Rogers

#### Add another primary beneficiary

#### Distributing your insurance payout

You can distribute your insurance payout equally among your beneficiaries or choose the percentage each to receive. If one of your primary beneficiaries passes away before you, their share will be split equally among the surviving primary beneficiaries even if you allocate the payout as a percentage.

How do you want to distribute your payout among your primary beneficiaries?

Distribute equally Distribute by percentage

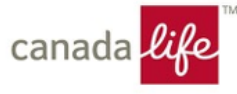

## If an employee lives in Quebec, they'll see information about irrevocable or revocable beneficiaries.

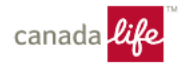

 $\overline{E}$ 

Ò

### $0$   $0$

FR.

#### **Beneficiaries**

Your benefits plan has life and/or accidental death and dismemberment insurance. The person you choose to receive the insurance payout when you pass away is called your beneficiary.

If you don't designate a beneficiary or none of them survive you, the money will go to your estate unless the law requires otherwise. You can change your beneficiaries at any time, unless you live in Quebec, by contacting your plan administrator.

Do you want to designate beneficiaries?

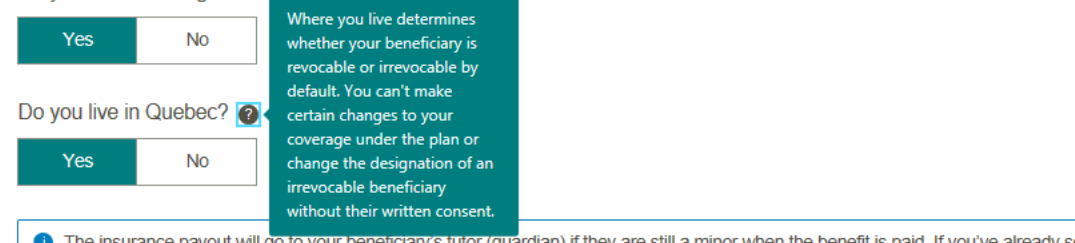

ine insurance payout will go to your beneficiary's tutor (guardian) if they are still a minor when the benefit is paid. If you've already set up a valid trust for a minor, name the trust as a beneficiary. A valid trust is established by will or separate contract for the benefit of a minor or a person who lacks legal capacity. Canada Life must be notified of the trust. You should seek legal advice before designating a trust. If the beneficiary is an adult lacking legal capacity, payment is made to his tutor, curator or mandatory as per the terms of the judgment rendered.

#### **Primary beneficiaries**

Let's choose your primary beneficiaries. You can divide the payout between up to 10 recipients.

Primary beneficiary 1 (Remove)

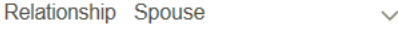

Full name Spouse Test

Quebec law automatically classifies your married or civil union spouse as an irrevocable beneficiary. You can't make certain changes to your coverage under the plan or change the designation of an irrevocable beneficiary without their written consent.

I want my spouse to be revocable.

Primary beneficiary 2 (Remove)

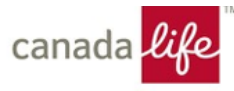

The employee can choose contingent beneficiaries and a trustee for beneficiaries, unless the employee lives in Quebec.

 $\frac{1}{2}$ 

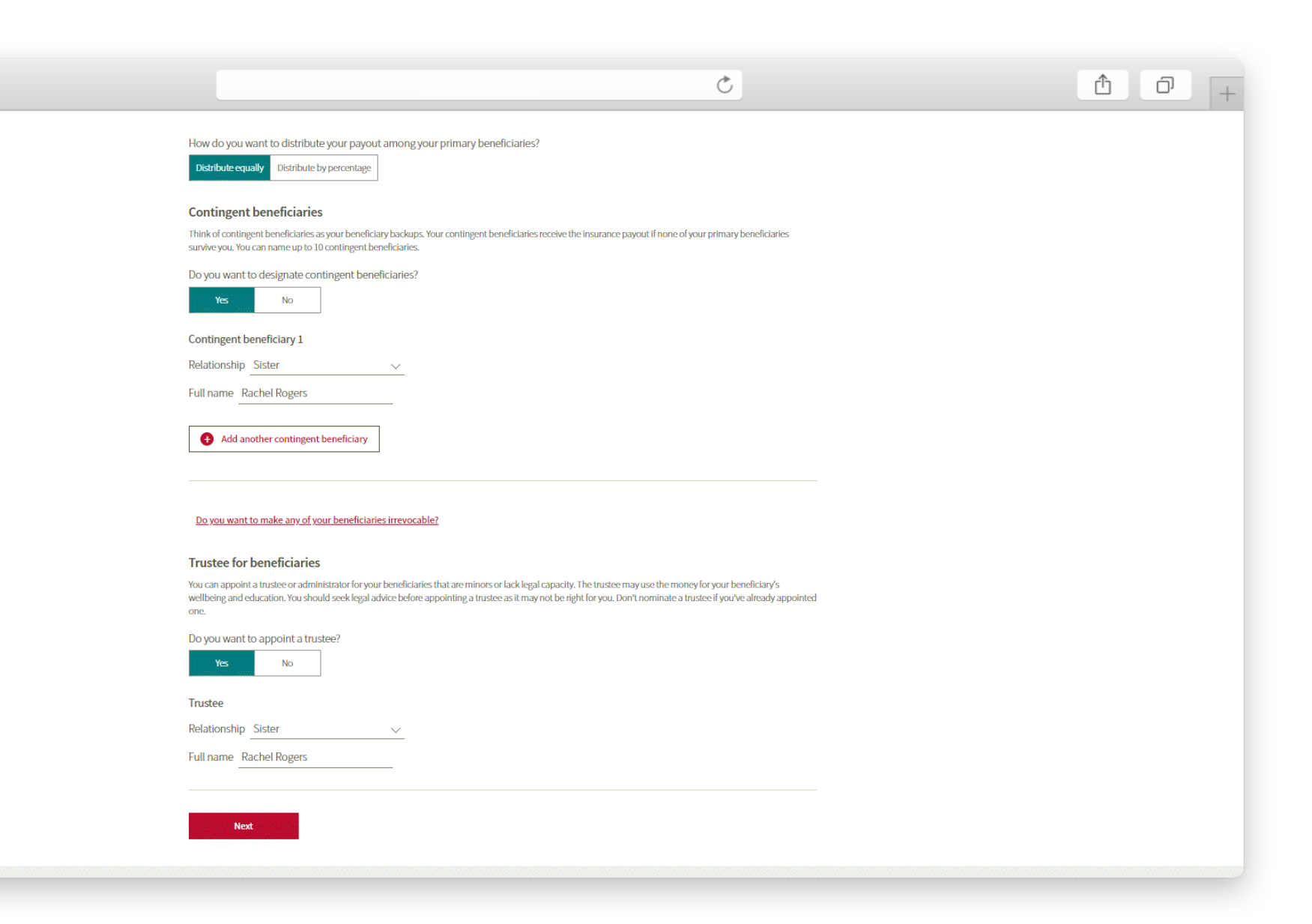

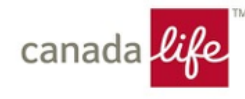

## The employee can set up direct deposit by entering their banking information.

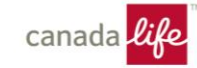

#### Set up direct deposit

Get your money back faster. Submit claims and get your money deposited straight into your bank account by setting up direct deposit. Also, you can only submit online claims by providing your banking information. If you want to provide your banking information after you enrol or to continue receiving cheques by mail you can skip this section.

Where to find your banking information?

 $+$ 

#### Choose how you want to set up direct deposit:

#### Add your banking info now

Enter your banking info to get money for your claims deposited directly in your account faster.

Institution number

Transit number

Account number

#### ◯ Do it later

You'll be able to set up direct deposit using your online account. If you don't set it up you'll receive claim cheques by mail, which can take 2-5 business days.

**Next** 

© The Canada Life Assurance Company 2009 - 2020

Help | Privacy | Legal | Internet security | Accessibility

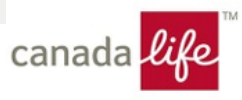

If your plan includes **Portable Benefit** coverage, we will present the employee with their coverage options. There's no action required from you.

### Coverage you can keep

Portable Benefits can help financially protect you and your family at affordable group rates. You can add this optional coverage to your base benefits and take it with you if you change jobs.

Portable Critical Illness

\$6.50/month

for \$25000 of coverage<sup>1</sup>

serious illness.

Starting at

free payout if you're diagnosed with a

#### Your Portable Benefits options at a glance:

Portable Life This insurance can provide your beneficiaries with a tax-free payout if you pass away.

Starting at

\$2.75/month for \$25000 of coverage<sup>1</sup>

<sup>1</sup>This rate is for non-smokers and doesn't include tax.

Want to get more information and a quote for Portable Benefits after you complete your enrolment?

Yes No.

Portable Accidental Death and Dismemberment This insurance can provide you with a tax-

 $\circlearrowright$ 

This insurance can provide you or your beneficiaries with a tax-free payout if you have a serious accident.

#### Starting at

.50 for \$25000 of coverage<sup>1</sup>

canada

 $\begin{picture}(20,20) \put(0,0){\dashbox{0}} \put(15,0){\dashbox{0}} \put(15,0){\dashbox{0}} \put(15,0){\dashbox{0}} \put(15,0){\dashbox{0}} \put(15,0){\dashbox{0}} \put(15,0){\dashbox{0}} \put(15,0){\dashbox{0}} \put(15,0){\dashbox{0}} \put(15,0){\dashbox{0}} \put(15,0){\dashbox{0}} \put(15,0){\dashbox{0}} \put(15,0){\dashbox{0}} \put(15,0){\dashbox{0}} \put(15,0){\dashbox{0}}$ 

If your plan includes Optional Benefit coverage, they can let you know they're interested.

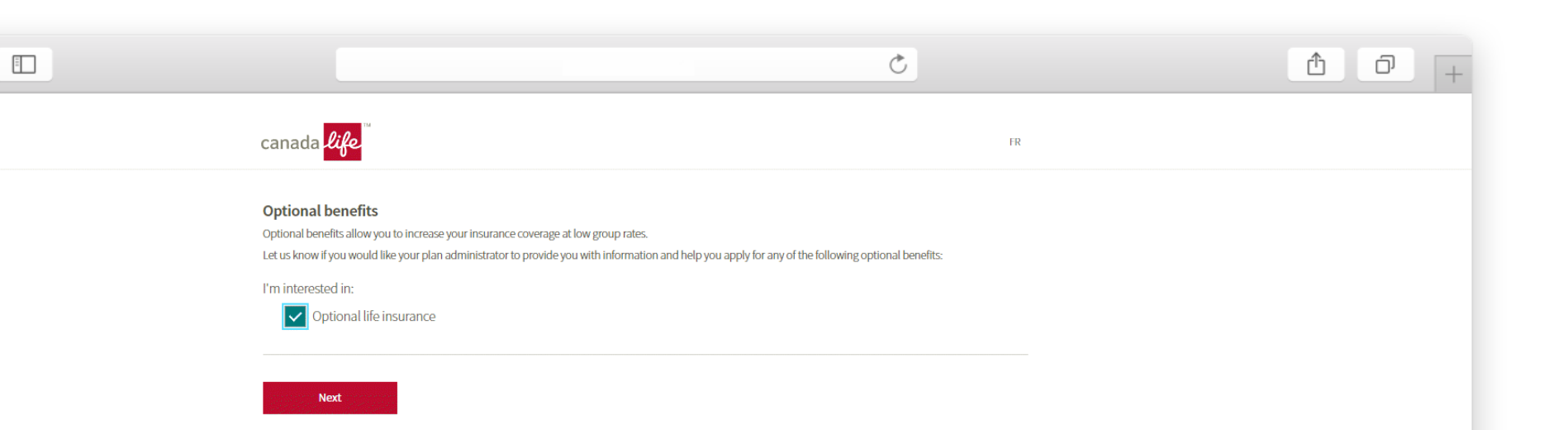

@ The Canada Life Assurance Company 2009 - 2020 Help | Privacy | Legal | Internet security | Accessibility

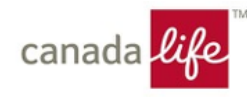

# The employee reviews their information before submitting.

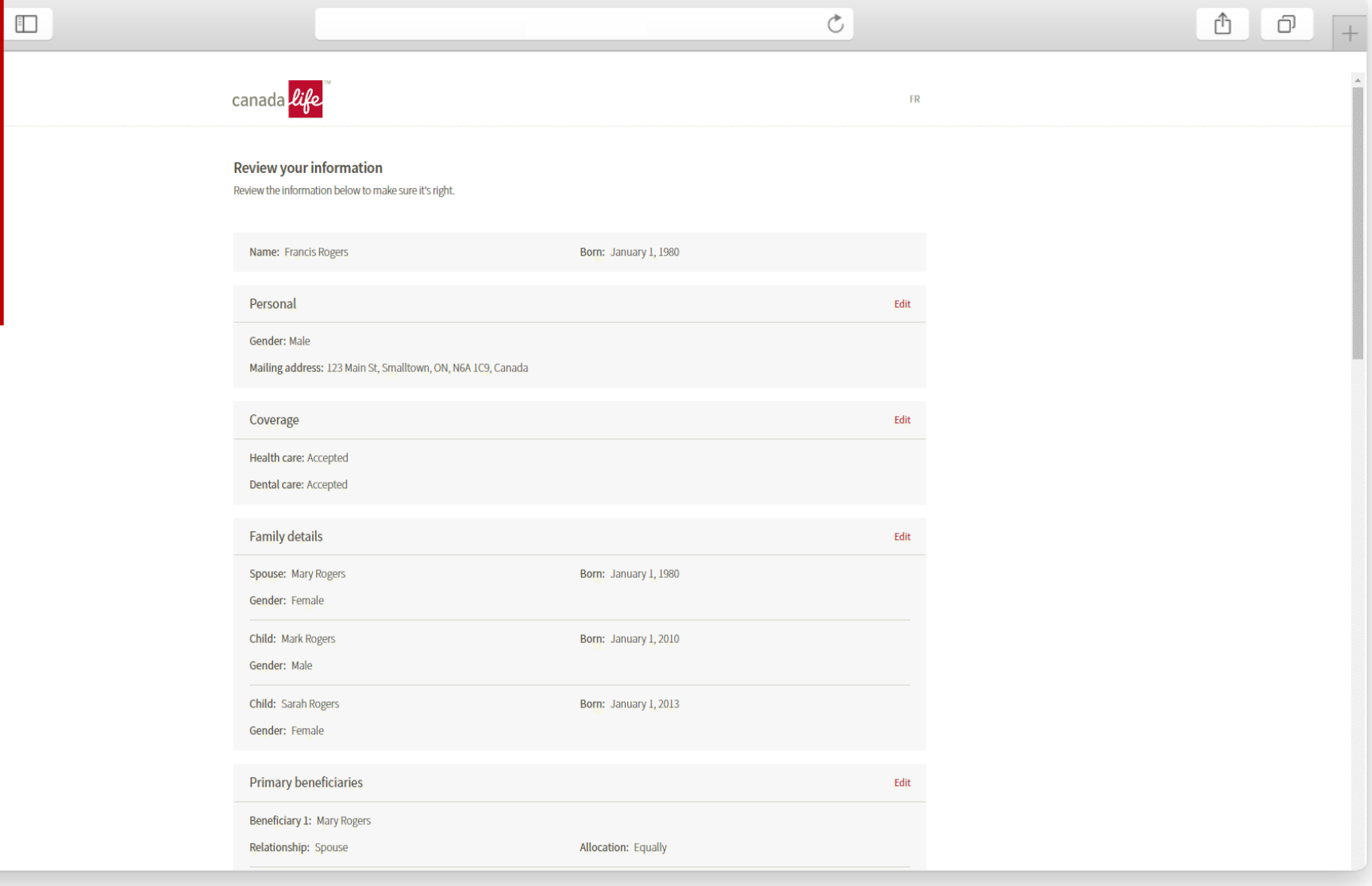

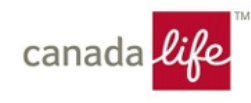

The employee agrees to the legal authorizations and declarations before submitting their enrolment. This is their electronic signature.

 $\overline{\mathbb{F}}$ 

### $0$   $0$  $\circlearrowright$ There is some important information you need to know before you proceed. . We'll work hard to protect the privacy of the information you provide. · Your personal information helps us ensure you're eligible and enjoy your benefits. . When needed, we may share your personal information with our trusted service providers . Your social insurance number may be used for tax reporting and other administration. to determine eligibility or administer the plan. . Contributions to the cost of benefits may be deducted from your pay. . Claims payments may be deposited to the bank account you provided. · You're authorized to act on behalf of your spouse and dependants. What does this mean? We recognize and respect your privacy. When you apply for coverage, we maintain a confidential file that contains your personal information. This file is kept in the offices of The Canada Life Assurance Company or the offices of an organization we authorize for this purpose.

You have certain rights of access and correction with respect to the information in your file, and these may be exercised by sending us a request in writing. We only allow the personal information in your file to be used and seen by staff or persons authorized by Canada Life who need it to perform their duties. We also allow access by persons to whom you have granted access, and to persons authorized by law.

Personal information that we collect will be used to determine your eligibility for coverage and administer your group benefits plan. This includes investigating and assessing claims, and maintaining records concerning our relationship.

We may use service providers located inside or outside Canada. We may also be required to disclose your personal information when relevant and necessary, and authorized under applicable law

If you'd like a copy of our Privacy Guidelines, or if you have questions about our personal information policies and practices (including with respect to service providers), write to Canada Life's Chief Compliance Officer or refer to www.canadalife.com.

If applicable, you authorize your plan sponsor to deduct your contributions directly from your pay and remit to Canada Life.

If you provided banking information, you authorize Canada Life to deposit claim payments directly to the account provided.

You authorize Canada Life to use your social insurance number for tax reporting purposes and as an identification number when required in the administration of the plan.

You authorize Canada Life, any healthcare provider, your financial institution, your plan administrator, other insurance or reinsurance companies, administrators of government benefits or other benefits programs, other organizations, or service providers working with Canada Life or the above to exchange personal information, when relevant and necessary to determine your eligibility for coverage and to administer the plan.

If you apply for coverage for your spouse and/or dependants, you are authorized to act on their behalf.

If you have appointed a trustee, any money payable from your life insurance policy to a beneficiary that is a minor or lacks legal capacity will be paid by Canada Life to the appointed trustee. The trustee will be responsible for the administration of such monies according to applicable legislation, trust law, and the terms of the trust set out in this application until the beneficiary is of the age of majority and has legal capacity.

#### By selecting the box below, you agree with the following:

- . You're applying electronically for coverage under the group benefits plan issued by Canada Life;
- . The information you've provided is true, correct and complete, to the best of your knowledge;
- + Your electronic signature will have the same effect as a signature in ink, and no further action is required to complete your application or beneficiary designation(s), and
- · You've read and understood and agree with the information shown above.

I agree to the terms of this application.

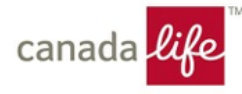

After completing their enrolment, the employee will see a success screen.

 $\overline{a}$ 

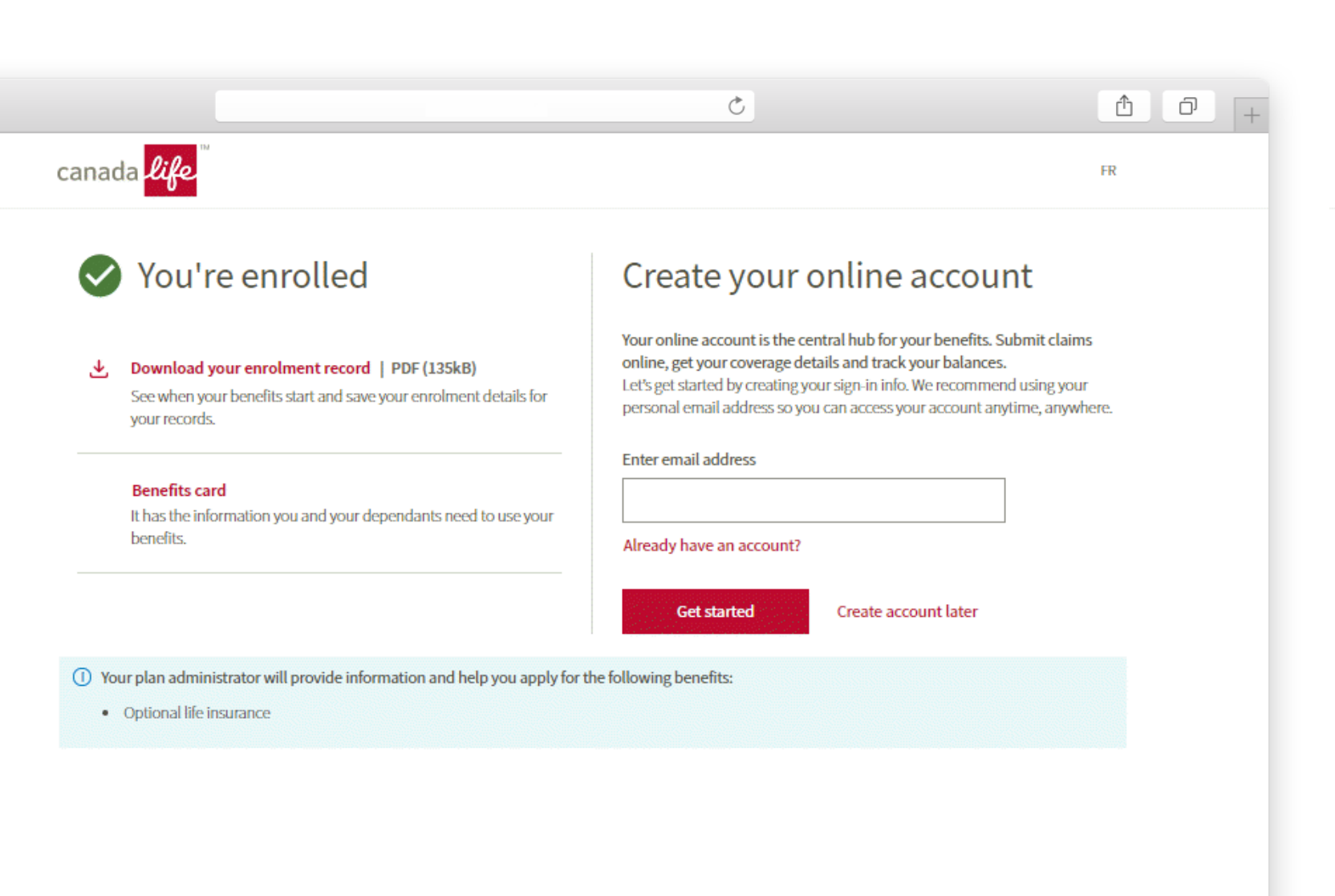

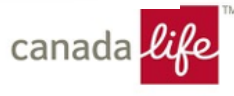

The employee can download a digital benefits card, if applicable, and a PDF of their enrolment details.

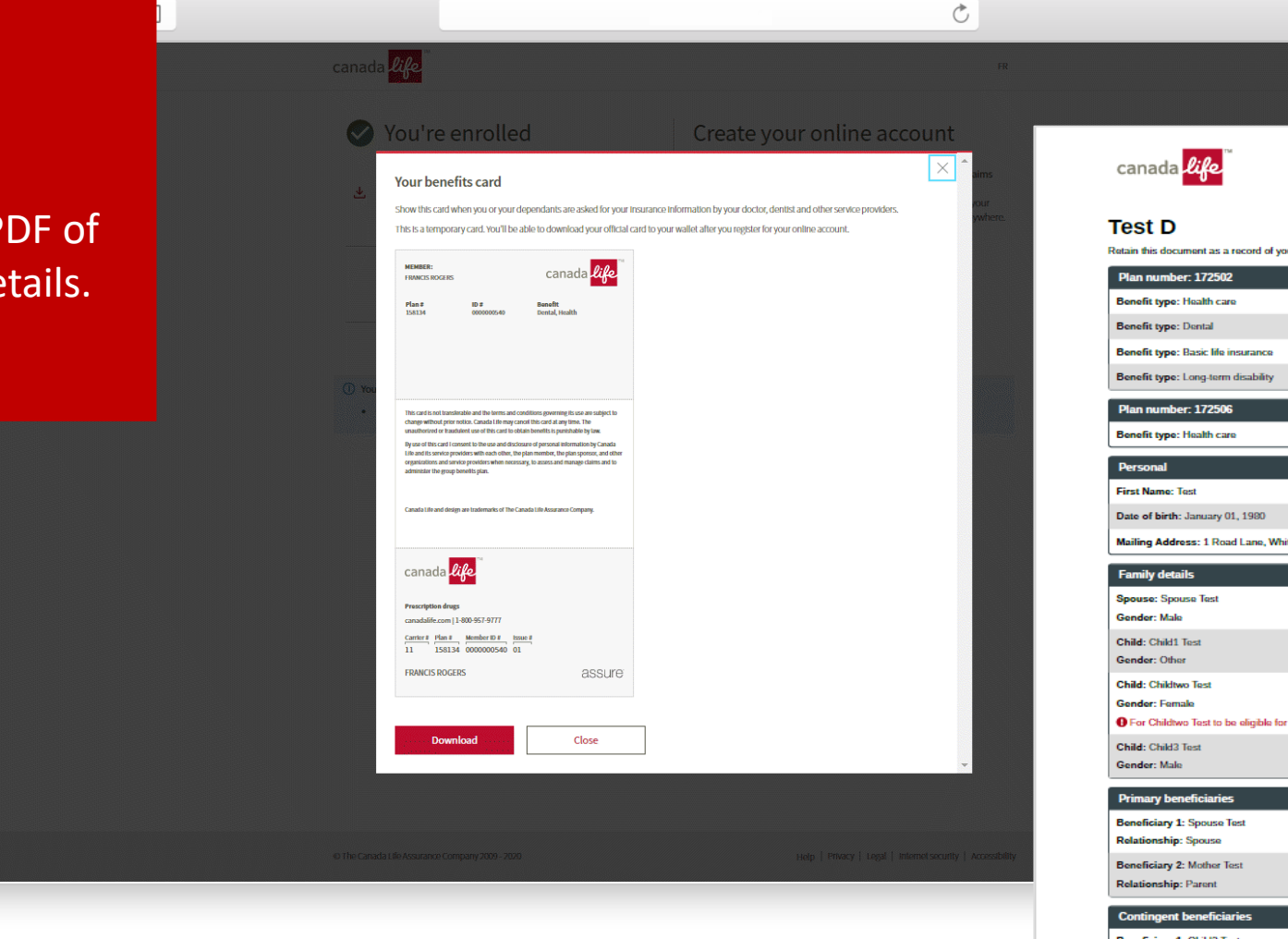

 $\oplus$   $\quad \oplus$ Retain this document as a record of your enrolment in your Canada Life benefits plan. **Plan member ID: testtestd** Effective date of coverage: February 01, 2020 Effective date of coverage: February 01, 2020 Effective date of coverage: February 01, 2020 Effective date of coverage: February 01, 2020 **Plan member ID: testtestd** Effective date of coverage: February 01, 2020 **Last Name: D** Gender: I prefer not to say Mailing Address: 1 Road Lane, Whitehorse, YT, Y1A1A3, CA Date of birth: January 01, 1980 Date of birth: January 01, 1997 Student: Yes Date of birth: January 01, 1997 **Disabled: Yes** O For Childtwo Test to be eligible for coverage, proof of disability is required. Date of birth: January 01, 2005 **Allocation: Evenly Allocation: Evenly** Beneficiary 1: Child3 Test **Relationship: Son** Allocation: 30% Beneficiary 2: Child1 Test **Relationship: Other** Allocation: 30% Continued on next page @ Canada Life and design are trademarks of The Canada Life Assurance Company.

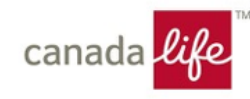

The employee will get a verification code by email and will enter it here to verify their email address when they're creating their online account.

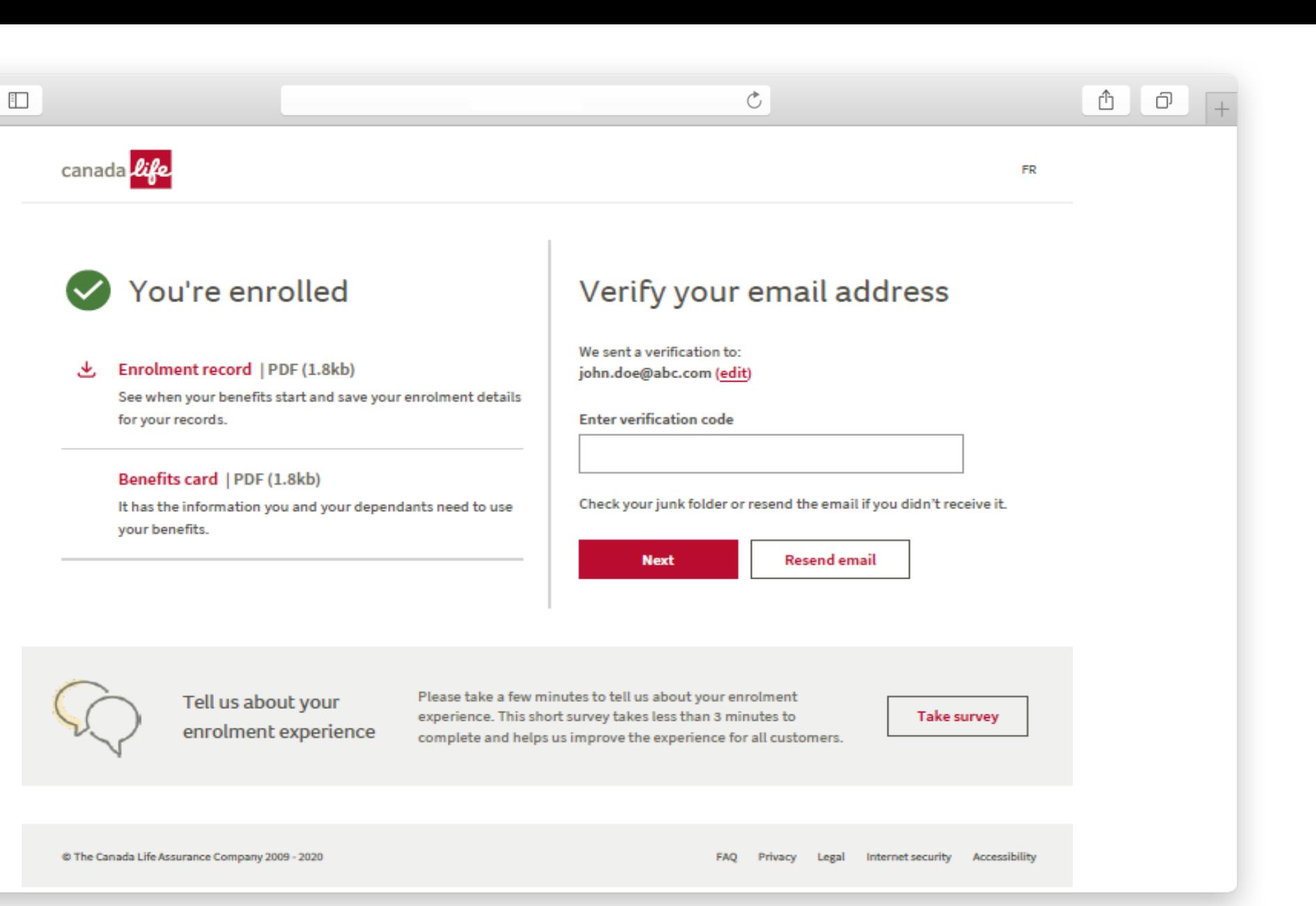

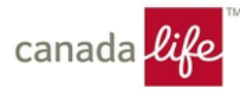

# The employee creates a password.

 $\hfill \square$ 

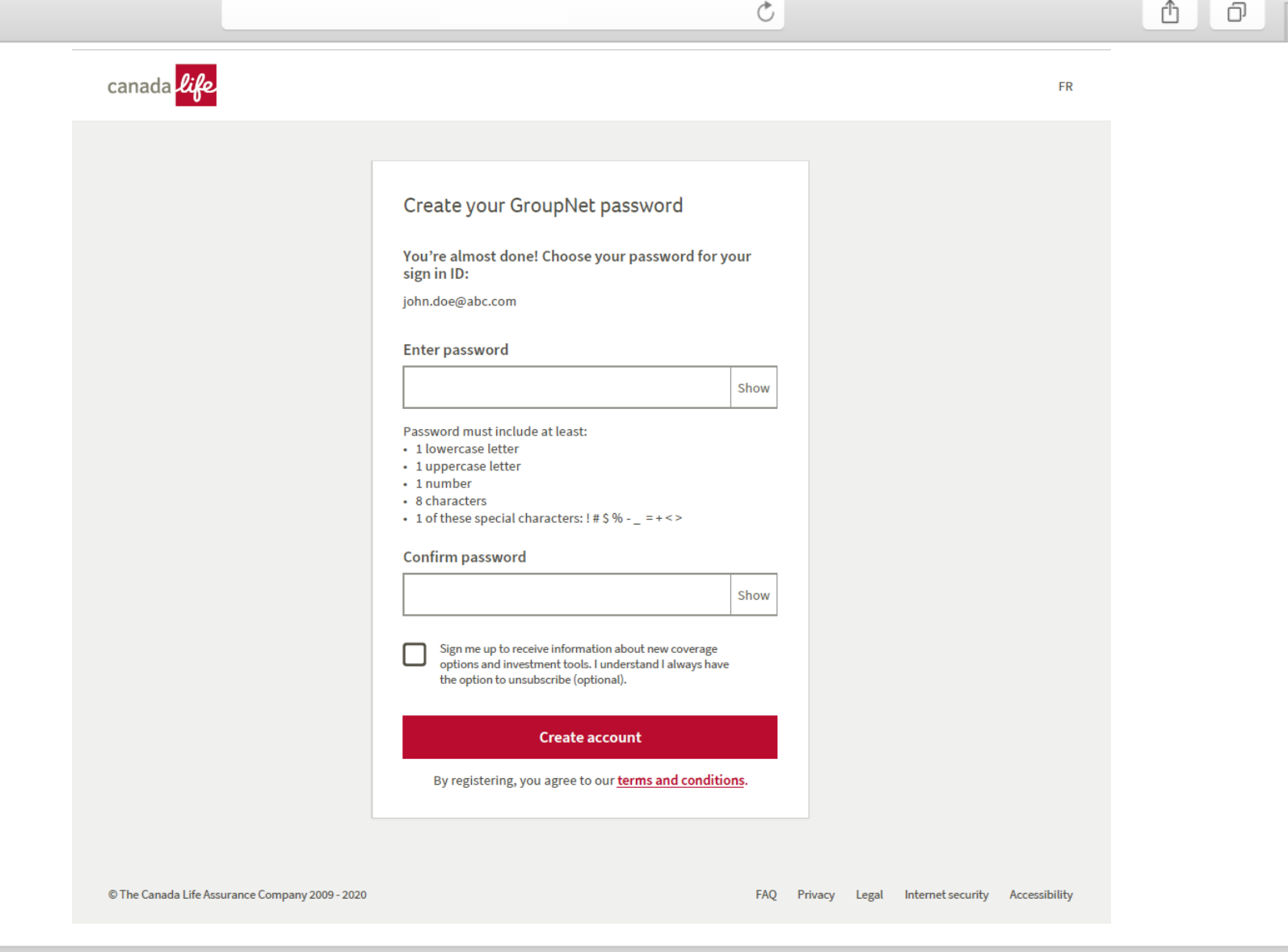

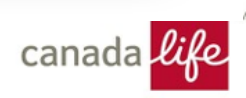

## The employee gets a confirmation when their online account is set up.

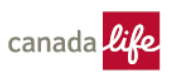

 $\frac{1}{2}$ 

#### You're enrolled (V

と Enrolment record | PDF (1.8kb)

> See when your benefits start and save your enrolment details for your records.

### Benefits card | PDF (1.8kb)

It has the information you and your dependants need to use your benefits.

### Successfully created your  $\overline{\mathsf{v}}$ account

 $\mathfrak{S}$ 

#### Great job!

Use your sign in ID and password to see your coverage in GroupNet on:

#### Feb 1, 2020

You can sign in now, but it takes some time after your benefits start for your coverage details to be available in GroupNet.

We sent a confirmation email and a GroupNet link to: john.doe@abc.com

Tell us about your enrolment experience Please take a few minutes to tell us about your enrolment experience. This short survey takes less than 3 minutes to complete and helps us improve the experience for all customers.

Take survey

© The Canada Life Assurance Company 2009 - 2020

FAQ Privacy Legal Internet security Accessibility

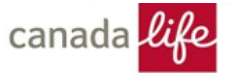

 $0$   $0$ 

**FR** 

The employee receives an email confirming they've enrolled and created their online account and another email that let's them know when they can start using it.

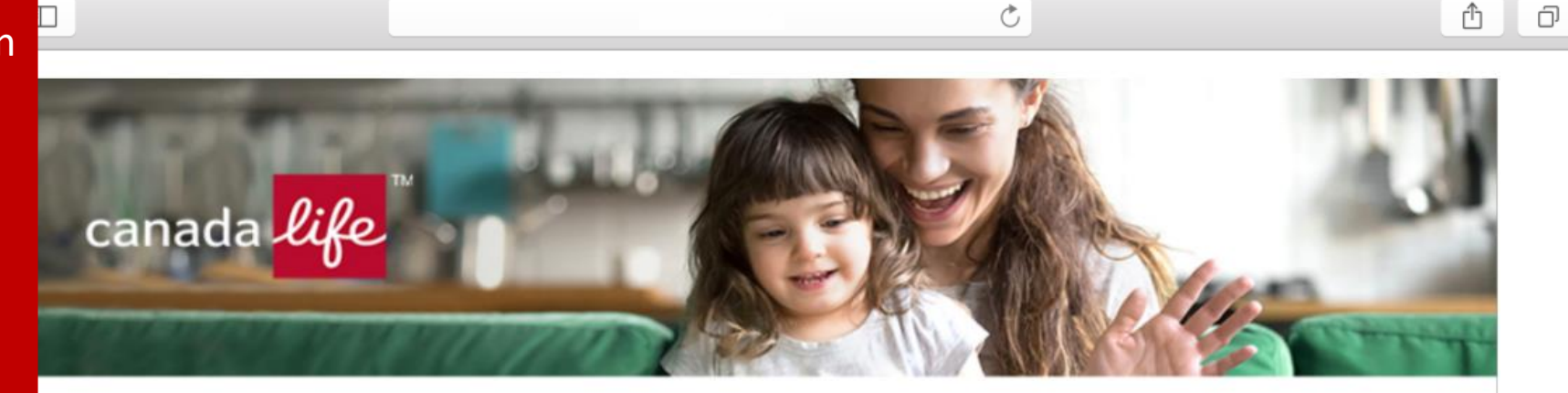

### Congratulations, Rich!

You've successfully enrolled for your benefits and created your online account.

You can manage your benefits using your **online account** starting on: BENEFIT\_START\_DATE

You can still save your enrolment record, which includes the dates your coverage starts, and your benefits card until: EXPIRY\_DATE at midnight ET

### **Access Now**

The contents of this communication, including any attachment(s), are confidential. If you are not the intended recipient (or are not receiving this communication on behalf of the intended recipient), please notify the sender immediately and delete or destroy this communication without reading it, and without making, forwarding, or retaining any copy or record of it or its contents. Thank you. Note: We have taken precautions against viruses, but take no responsibility for loss or damage caused by any virus present.

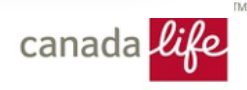